## ◆ 申請についてのQ&A (電子申請用) ◆

## 申請について不明な点がある場合は参考にしてください。ここに記載がない場合には、静岡県 出納局用度課(054-221-3240)までお問合せください。

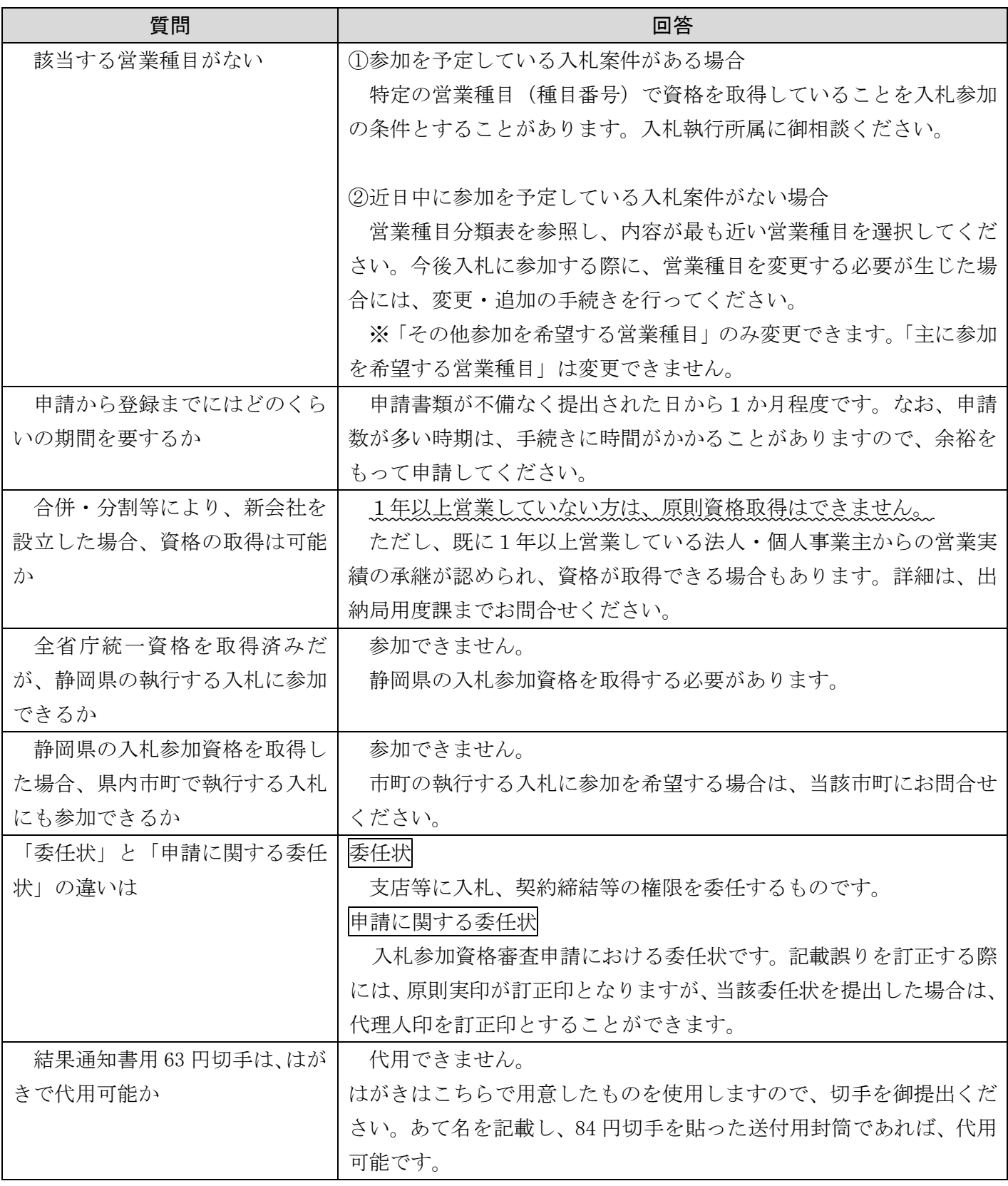

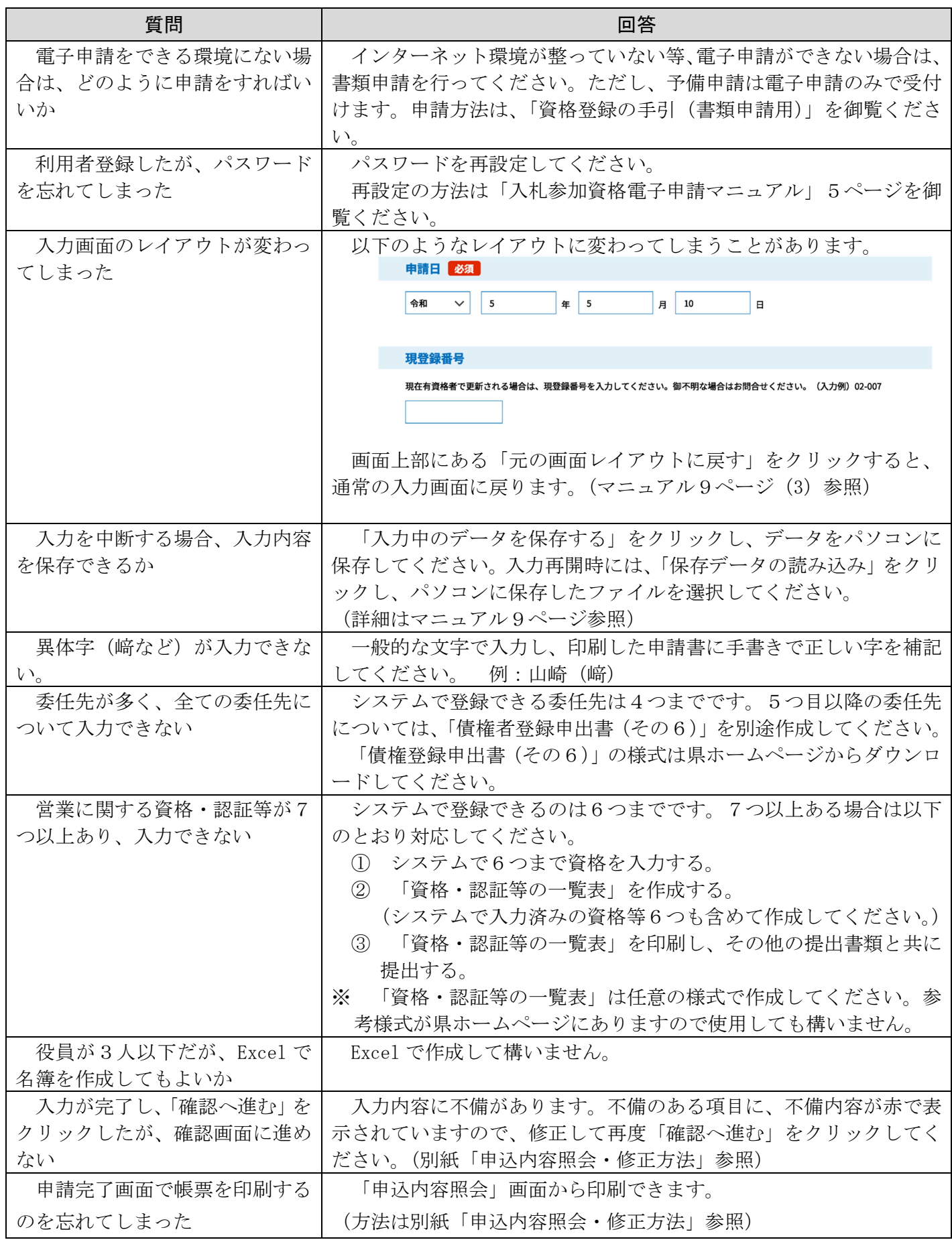

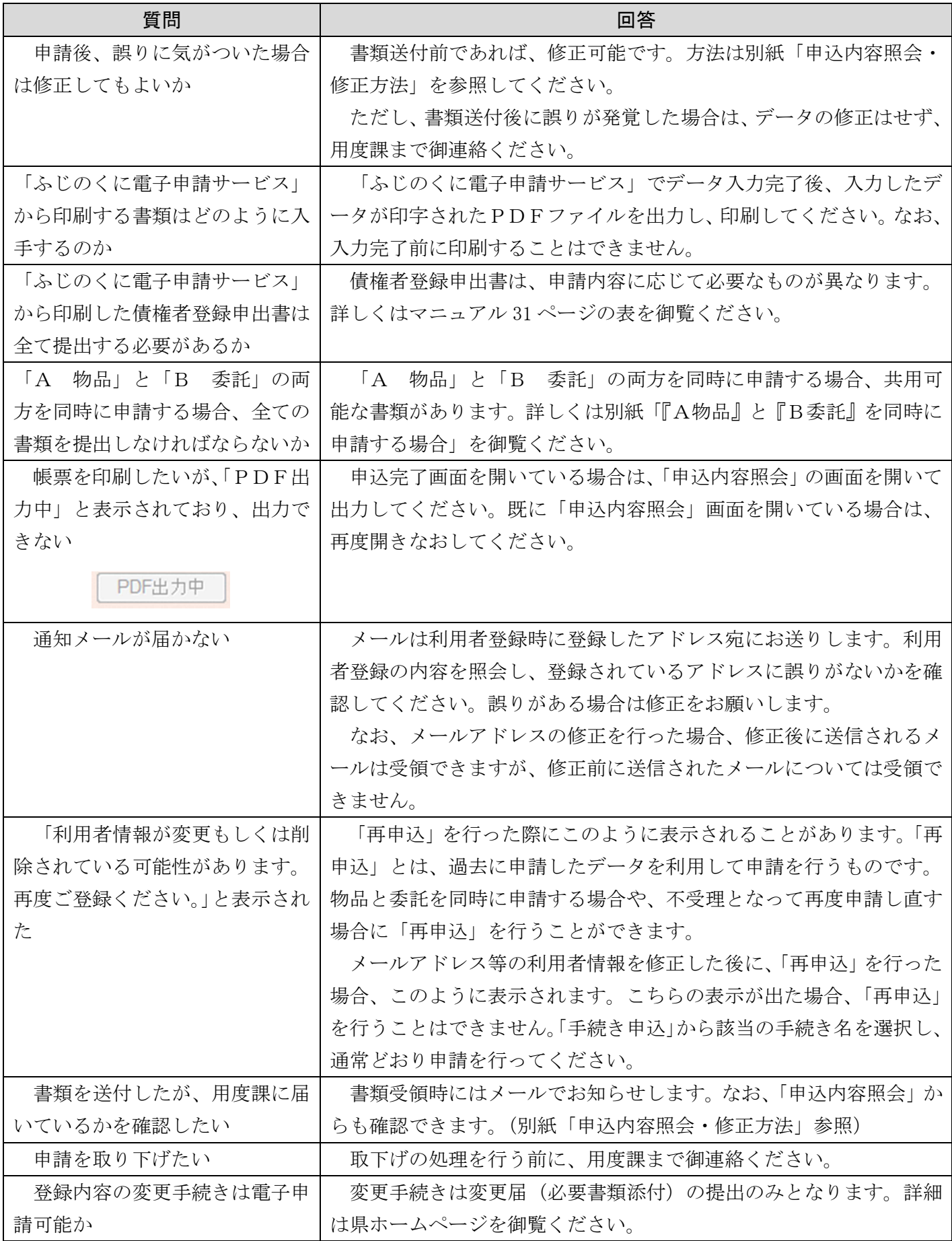